- 13 ISBN 9787562414520
- 10 ISBN 7562414521

出版时间:2005-8

 $(2005-08)$ 

页数:206

版权说明:本站所提供下载的PDF图书仅提供预览和简介以及在线试读,请支持正版图书。

www.tushu000.com

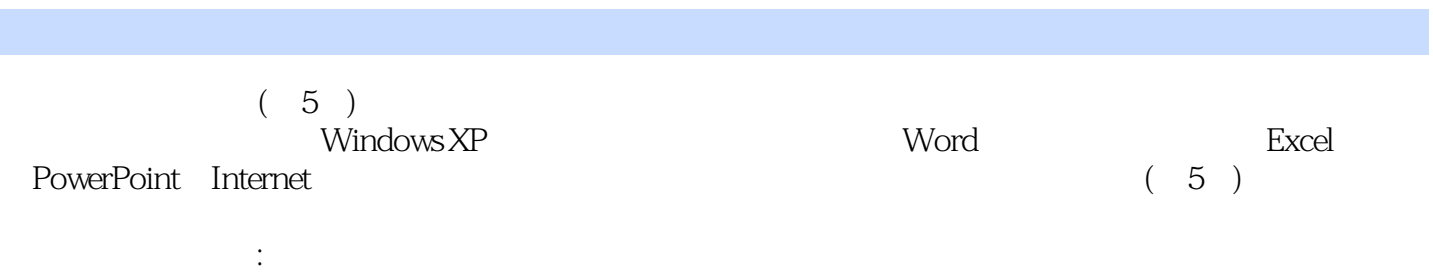

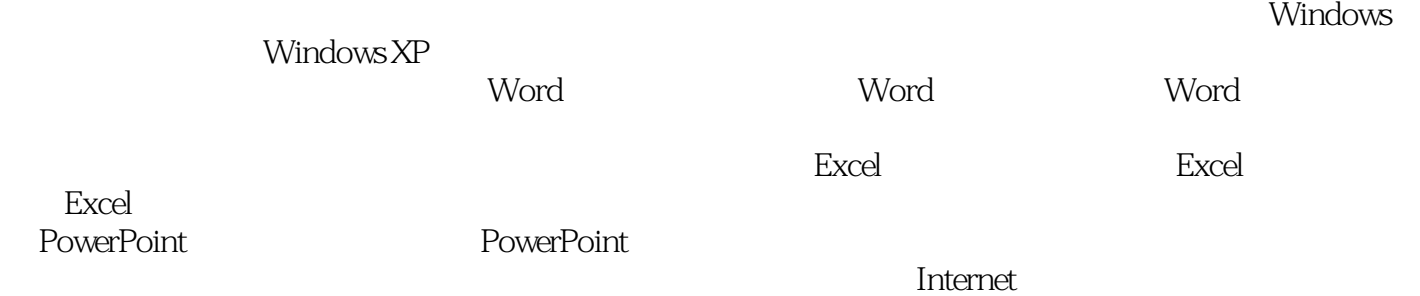

 $\rm I\!E$ 

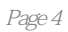

 $(5)$ 

本站所提供下载的PDF图书仅提供预览和简介,请支持正版图书。

:www.tushu000.com